## **Logiciel pour créer des posters sonores en ligne (Gloster)**

- Maternelle - Ressources - TICE en maternelle -

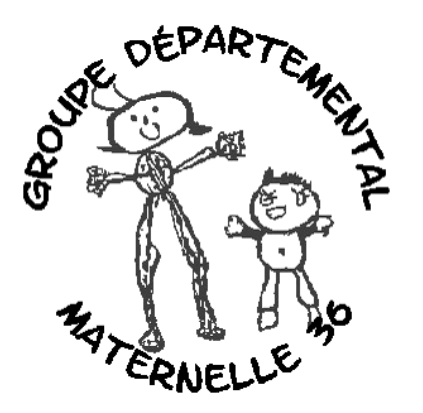

Date de mise en ligne : vendredi 22 avril 2011

**Copyright © Groupes départementaux DSDEN36 - Tous droits réservés**

**Un logiciel pour communiquer à l'oral et à l'écrit.**

**COMMENT FAIRE UN GLOG (Poster) EN LIGNE**

## **Qu'est-ce qu'un glog ?**

Gloster EDU est une plate-forme collaborative qui permet aux enseignants et aux ©I ves de cr©er des posters sonores (Glogs). Un « glog » est un poster multimédia interactif qui peut être sonorisé et devenir interactif.

[http://groupes-premier-degre-36.tice.ac-orleans-tours.fr/eva/sites/groupes-premier-degre-36/local/cache-vignettes/L4 00xH248/Glog-aa7a5.png]

Exemple : http://clouse627.edu.glogster.com/sclouse/

- or : http://rdeable.edu.glogster.com/do-not-pass-go/
- or : http://tehescmarts.edu.glogster.com/the-moon-meehan/

Le blog peut intégrer des images, du son, du texte, de la vidéo. Le site edu.glogster.com vous permet de crÃ[©er vos projets.](http://tehescmarts.edu.glogster.com/the-moon-meehan/)

Tutoriel pour utiliser Gloster (Fran§ais)

http://groupes-premier-degre-36.tice.ac-orleans-tours.fr/eva/sites/groupes-premier-degre-36/local/cache-vignettes/L52 xH52/pdf-39070.png **Tutoriel Gloster**

[Tutoriel pour utiliser Gloster \(Anglais\)](http://groupes-premier-degre-36.tice.ac-orleans-tours.fr/eva/sites/groupes-premier-degre-36/IMG/pdf/TutorielGlosterFrancais.pdf)

[http://groupes-premie](http://groupes-premier-degre-36.tice.ac-orleans-tours.fr/eva/sites/groupes-premier-degre-36/IMG/pdf/TutorielGlosterFrancais.pdf)r-degre-36.tice.ac-orleans-tours.fr/eva/sites/groupes-premier-degre-36/local/cache-vignettes/L52 xH52/pdf-39070.png **Tutoriel Gloster**

[Copyright © Groupes dép](http://groupes-premier-degre-36.tice.ac-orleans-tours.fr/eva/sites/groupes-premier-degre-36/IMG/pdf/TutorielGlosterAnglais_2_.pdf)artementaux DSDEN36 Page 2/2